Remove Registry Key Through Group Policy
>>>CLICK HERE<<<

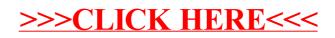